#### 1. Grundlagen

- Binär: Es existieren nur zwei definierte Zustände (0, 1), (L, H), (0V, 5V),…
- Redundanz: Anzahl notwendige Bitstellen, um Zustände zu kodieren: Z = 2n (n=Anzahl Bits)
- Kontinuierlich  $\leftrightarrow$  Diskret
- Jedes logische Element besitzt ein Toleranzfeld zwischen 0 (0V‐0.8V) und 1 (4.5V‐5.5V) für CMOS

#### 2. Gatter

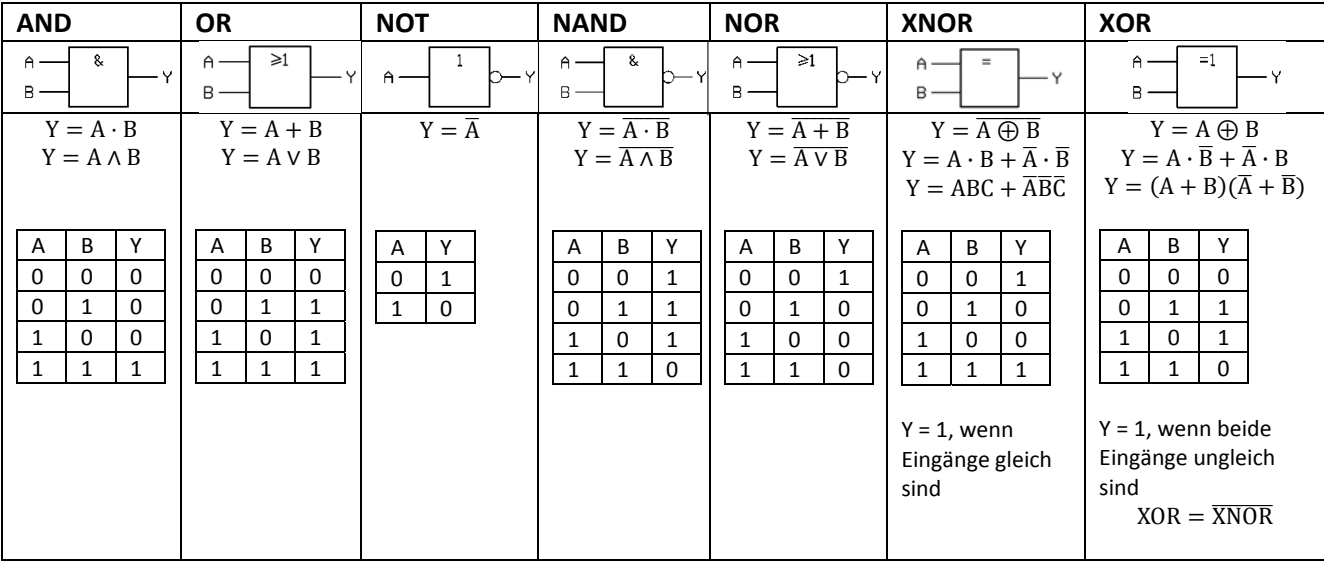

- Mit AND, OR und NOT lassen sich alle möglichen log. Verknüpfungen realisieren
- Dasselbe gilt auch für NAND oder NOR
- *Analyse*: gegebenes Schaltnetz untersuchen
- *Synthese*: Schaltnetz gemäss Anforderung konstruieren

Schaltungen ausschliesslich mit NAND‐ oder NOR‐Gattern:

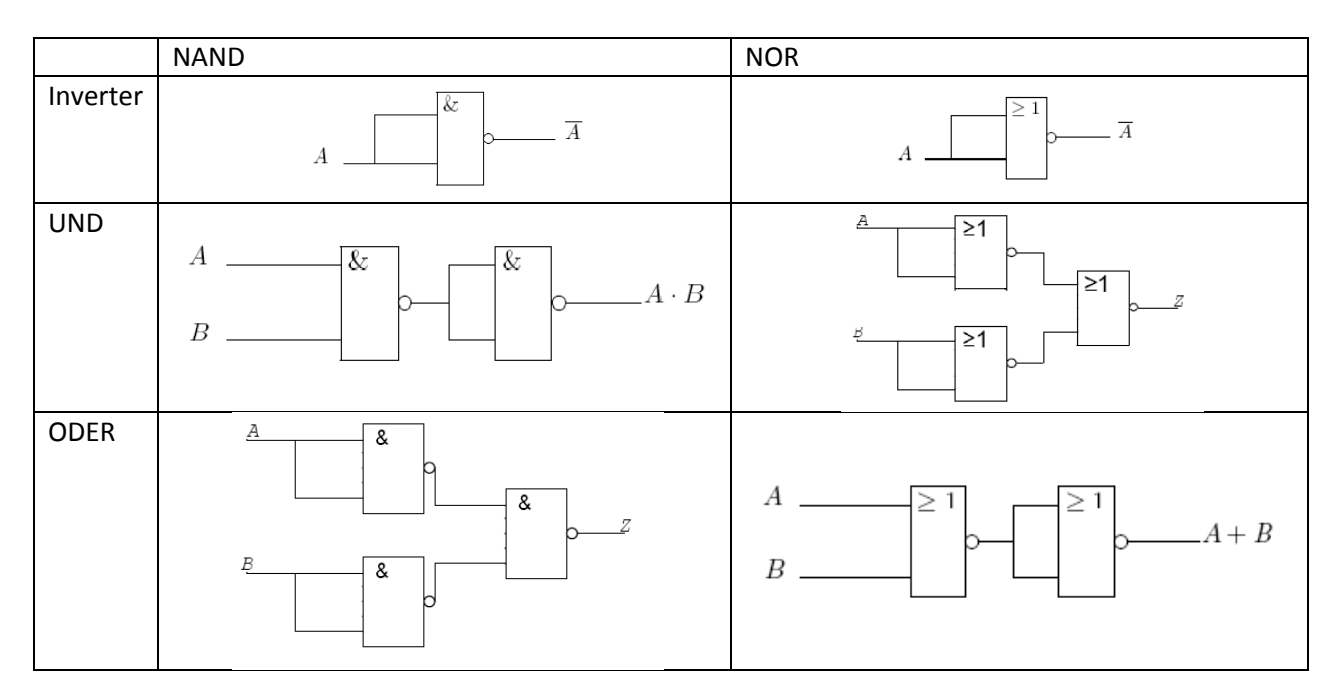

#### 3. Logikschaltungen

- MOS‐Schaltungen sind wegen ihres symmetrischen Aufbaus *unipolar*: Drain und Source sind vertauschbar
- Keine Stromaufnahme im durchgeschalteten Zustand
- Keine statische Leitung zum Ansteuern nötig

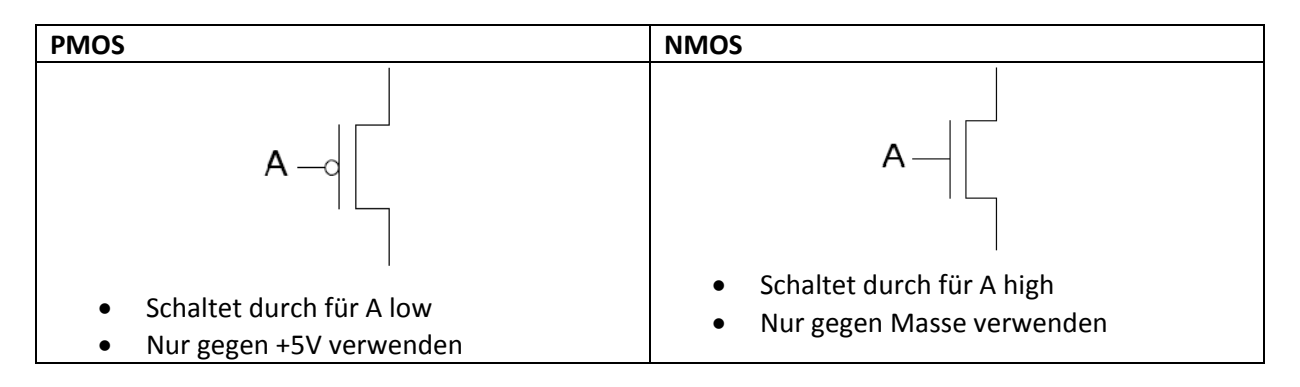

• CMOS‐Grundgatter:

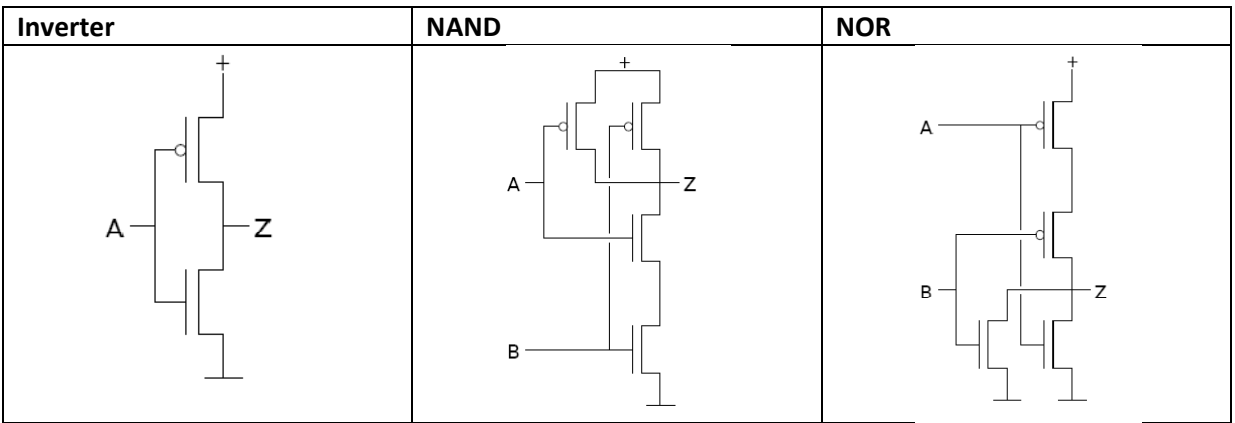

- Konstruktion von CMOS‐Gattern:
	- 1. Funktion als Boolsche Algebra aufschreiben
	- 2. pull‐DOWN Pfad aus NMOS erstellen (AND=Serie, OR=Parallel)
	- 3. pull‐UP Pfad aus PMOS erstellen: komplementär zum pull‐down Pfad
	- 4. Der negierte Ausgang verbindet den pull‐up und den pull‐down Pfad
	- 5. Ausgang gegebenenfalls negieren

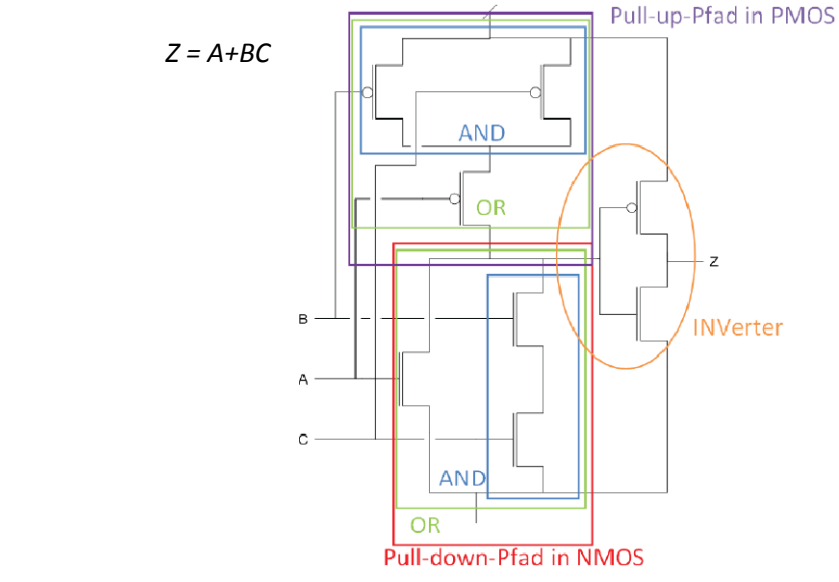

• Transmission-Gate als Beispiel eines Tristate-Buffers (kontrollierte Schaltung)

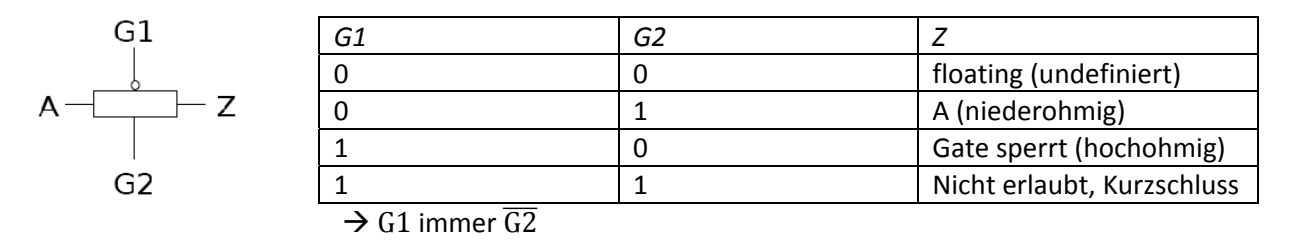

*Beispiel für EXOR*:  $Z = A \oplus B = A \cdot \overline{B} + \overline{A} \cdot B$ 

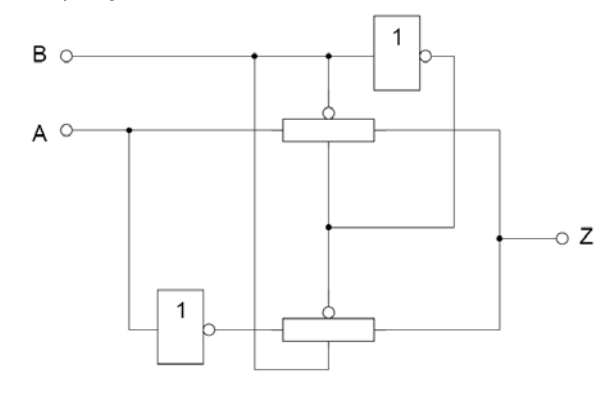

Für B low wird A durchgeschaltet (oberes T‐Gate). Für B high wird  $\overline{A}$  durchgeschaltet (unteres T-Gate).

• Dynamisches Verhalten von CMOS (hier: Inverter)

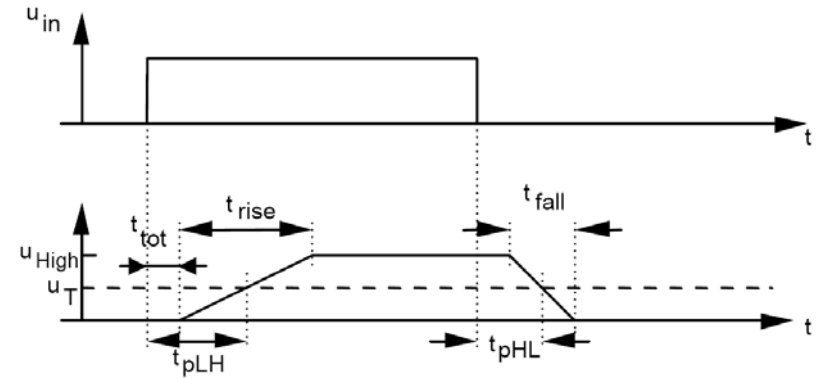

- $t_{PHL}$ : Verzögerung Übergang H  $\rightarrow$  L bei 50% des Pegelbusses
- ‐ tPLH: Verzögerung Übergang L → H bei 50% des Pegelbusses
- t<sub>R/TLH</sub>: Rise-Zeit (i.d.R. zwischen 10% und 90% des Pegelbusses)
- t<sub>F/THL</sub>: Fall-Zeit (i.d.R. zwischen 90% und 10% des Pegelbusses)
- $U_T$ : Threshold zwischen H und L
- Wie lange vor akt. Taktflanke müssen Eingänge stabil sein?  $\rightarrow$  Längsten Pfad vom Eingang bis FF:  $t_{Gatter} + t_{setupFF}$
- Wann nach akt. Taktflanke ist der Ausgang stabil?  $\rightarrow$  Längsten Pfad von FF bis Ausgang:  $t_{Gatter} + t_{PDFF}$
- Kürzester Taktzyklus?
	- $\rightarrow$  Längsten Pfad von FF-Ausgang bis FF-Eingang:  $t_{PDFF} + t_{Gatter} + t_{SetupFF}(+t_{hold})$

#### 4. Schaltalgebra:

#### *Allgemein:*

- ‐ Klammer vor UND vor ODER
- ‐ UND = Serieschaltung
- ‐ ODER = Parallelschaltung

#### **De Morgansche Regeln**

- 1.  $\overline{A+B} = \overline{A} \cdot \overline{B}$
- 2.  $\overline{A \cdot B} = \overline{A} + \overline{B}$
- 3.  $A \cdot B = \overline{\overline{A \cdot B}} = \overline{\overline{A} + \overline{B}}$  (NOR)
- 4.  $A + B = \overline{\overline{A} + B} = \overline{\overline{A} \cdot \overline{B}}$
- $\rightarrow$  Jedes der Universalgatter NOR oder NAND ist ausreichend
- $\rightarrow$  Gilt auch für mehrere Variablen

### **Weitere Regeln:**

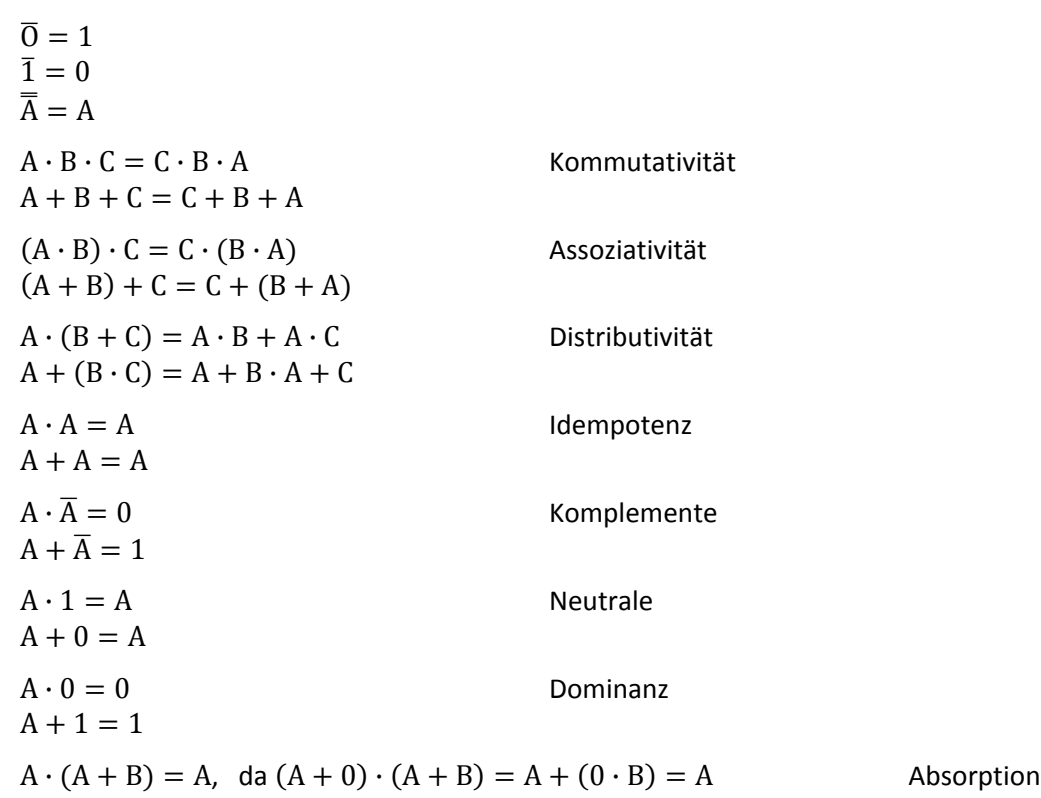

$$
A + (A \cdot B) = A
$$
, da  $(A \cdot 1) + (A \cdot B) = A \cdot (1 + B) = A$ 

#### *Beispiele:*

- $(A \cdot \overline{B \cdot C}) + A + B \cdot C = A \cdot (\overline{B \cdot C} + 1) + B \cdot C = A \cdot 1 + B \cdot C = A + B \cdot C$
- $-$  XOR:  $A \oplus B = \overline{A}B + A\overline{B} = \overline{\overline{A}B + \overline{A}\overline{B}} = \overline{\overline{\overline{A} + \overline{B}} + \overline{A} + \overline{B}}$
- $-$  XNOR:  $\overline{\overline{A \oplus B}} = \overline{AB} + AB = \overline{\overline{\overline{A} + B} + \overline{A + \overline{B}}} = \overline{\overline{\overline{AB}} + \overline{AB}}$
- $(A \cdot D) + (B \cdot C \cdot D) + (A \cdot \overline{D} \cdot \overline{C}) + (\overline{A} \cdot B \cdot C) + (A \cdot C \cdot \overline{D}) = A \cdot (D + \overline{D} \cdot \overline{C} + C \cdot \overline{D}) +$  $(B \cdot C)(D + \overline{A}) = A \cdot (D + \overline{D} \cdot (C + \overline{C})) + B \cdot C \cdot (D + \overline{A}) = A + B \cdot C(D + \overline{A}) = A$  $(B \cdot C + \overline{B \cdot C}) + B \cdot C \cdot D + B \cdot C \cdot \overline{A} = B \cdot C(A + D + \overline{A}) + A \cdot \overline{B \cdot C} + A \cdot B \cdot C = B \cdot C + A \cdot$  $(B \cdot C + \overline{B \cdot C}) = A + BC$

### 5. Schaltungssynthese

- Minterme (Vollkonjunktion): UND-Verknüpfungen (10 =  $A \cdot \overline{B}$ )
- Maxterme (Volldisjunktion): ODER-Verknüpfungen (10 =  $\overline{A}$  + B)
- **Kanonisch disjunktive Normalformen** (ODER‐Normalform): disjunktive Verknüpfung aller Minterme:  $Z = AB\bar{C} + ABC + \bar{A}BC$ : nicht vereinfacht
- **Kanonisch konjunktive Normalformen** (UND‐Normalform): konjunktive Verknüpfung aller Maxterme:  $Z = (A + \overline{B} + C)(A + B + \overline{C})$ : nicht vereinfacht
- Jede Schaltfunktion ist darstellbar in der kanonisch disjunktiven Normalform und in der kanonisch konjunktiven Normalform → Dualität
- Vereinfachungen: Schaltalgebra, KV‐Diagramm, Methode von Quine‐McCluskey

Ausfüllen einer Wahrheitstabelle (immer *vollständig ausfüllen* mit evtl. Don't‐Cares):

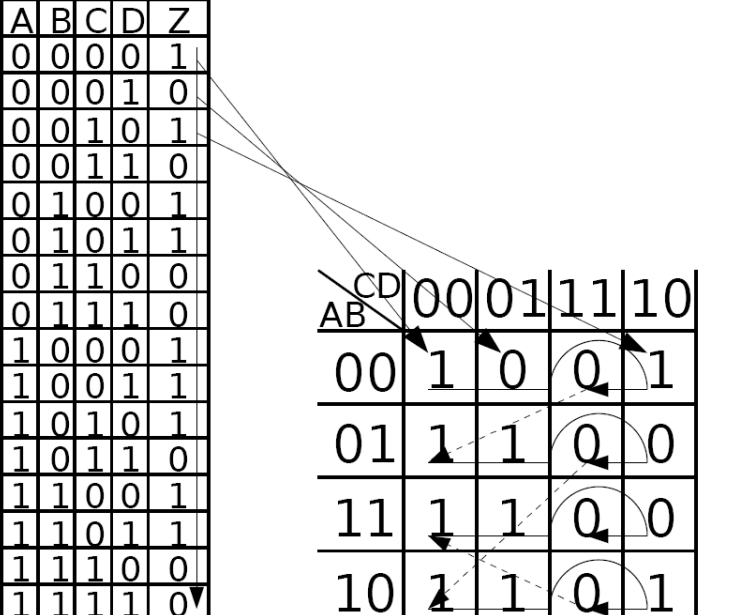

# Finfüllreihenfolge:

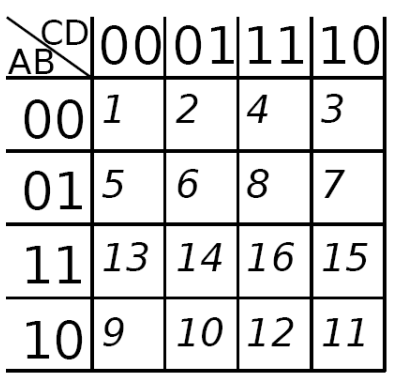

 $KV$ -Diagramm  $\leftrightarrow$  Logikfunktion:

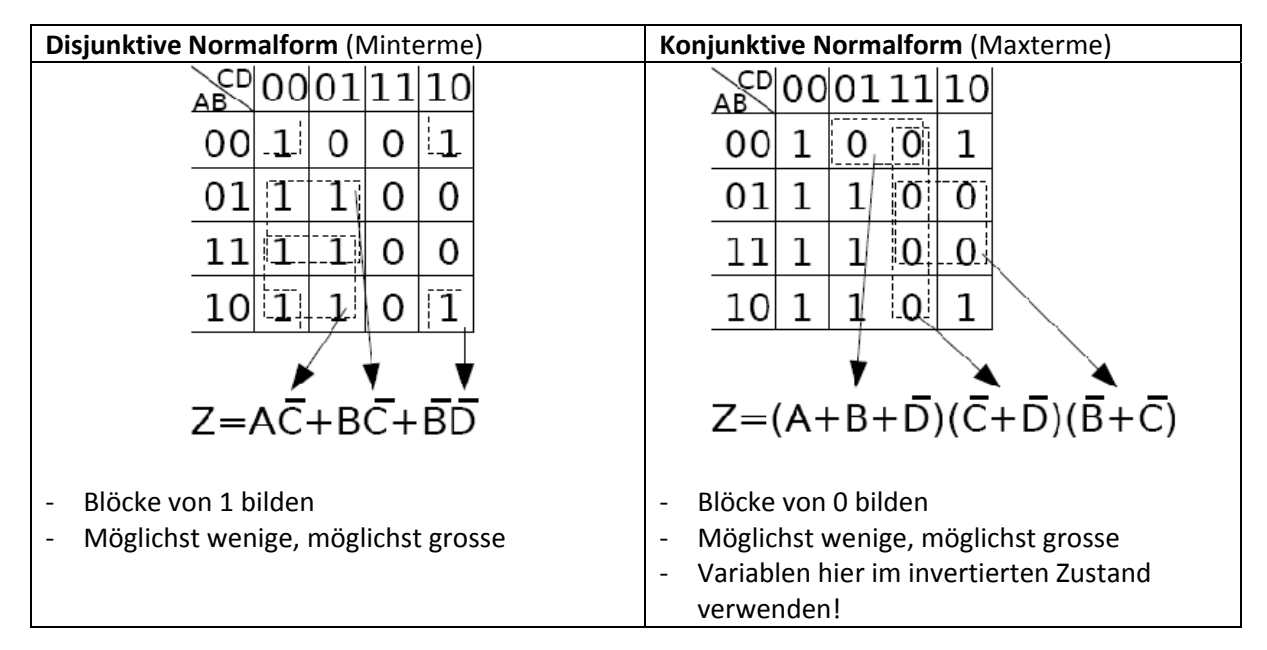

- **Don't Care**: Dies sind Zustände, die nicht auftreten können oder nicht definiert sind. Solche Zustände werden meistens mit 'X' gekennzeichnet und dürfen sowohl 0 als auch 1 annehmen. Solche Zustände sollte man zugunsten der Minimierung von KV‐Diagrammen einsetzen.
- Zusammenfassungsmöglichkeiten von KV‐Diagrammen:

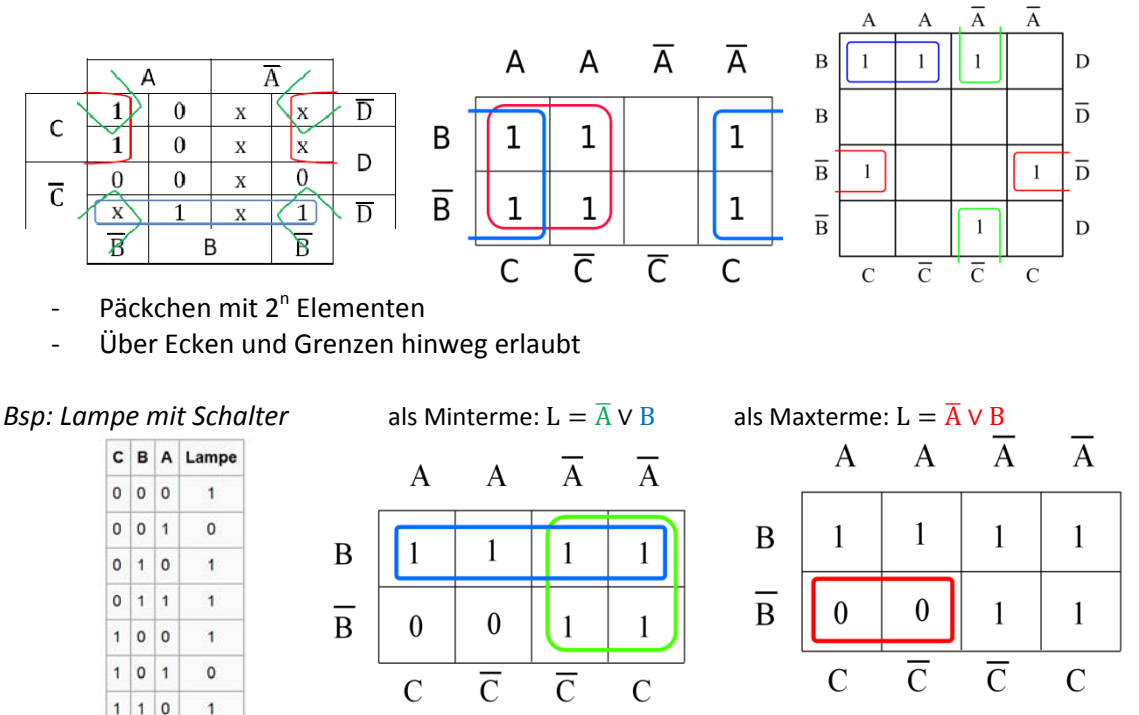

 $\rightarrow$  Min- und Maxterme sind äquivalent

• **Hazards**: Sie entstehen, wenn zwei Zustandsvariablen gleichzeitig von einem logischen Zustand in den anderen wechseln. Im KV‐Diagramm sind sie als benachbarte Päckchen erkennbar. Als Ausweg muss man eine redundante Verknüpfung hinzufügen: benachbarte Päckchen überbrücken

 $Z$ 

*Bsp1 (disjunktive Normalform):* 

 $\mathbf{1}$ 

 $1 1 1$ 

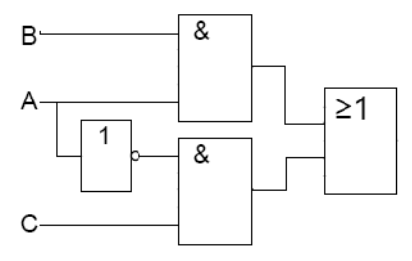

*Bsp2 (konjunktive Normalform):*

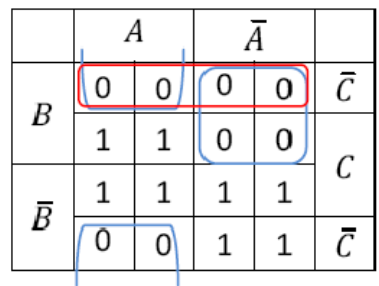

 $Z = AB + A\overline{C}$  (mit Hazards)  $\rightarrow$  Hazard-freie Lösung:  $Z = AB + A\overline{C} + BC$ 

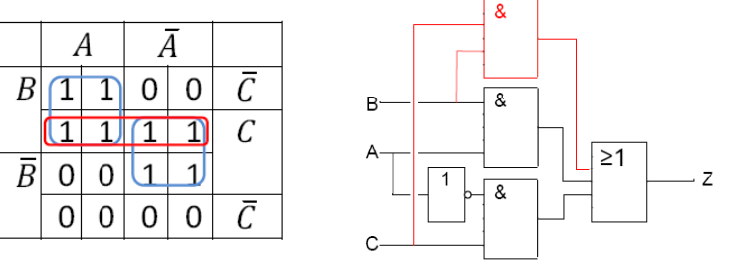

 $Z = (A + \overline{B})(\overline{A} + C)$  (mit Hazards)  $\rightarrow$  Hazard-freie Lösung:  $Z = (A + \overline{B})(\overline{A} + C)(\overline{B} + C)$ t<sub>t</sub>

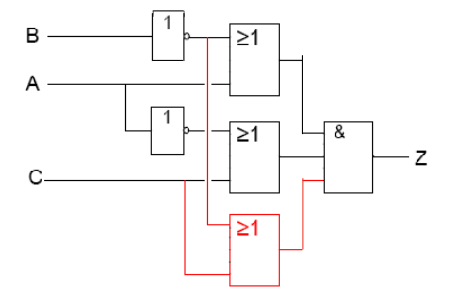

#### 6. Programmierbare Bausteine

*Techniken für PLD (programmable logic devices):*

- 1. SRAM: in einer SRAM‐Zelle können 1‐Bit‐Informationen gespeichert werden (vereinfachtes SR‐ Latch); überschreibbar, aber Verlust bei Spannungsunterbruch
- 2. Antifuse‐Technik: durch Spannungsimpuls von 10V werden Leiterbahnkreuzungen geschmolzen. Platzsparend, kleiner Widerstand, nicht reversibel
- 3. "Floating Gate": Ladungen auf einem Zusatzgate (floating gate) schalten einen MOS‐Transistor permanent ein oder aus. Bsp: EEPROM, durch elektrischen Impuls löschbar

**PAL** (programmable array logic):

- PALs bestehen aus programmierbaren UND‐Arrays und fest verdrahteten ODER‐Verknüpfungen (Matrix)
- Bei PLAs sind auch noch die ODER‐Verknüpfungen programmierbar → verdrängt von PAL
- Schaltungstechnisch werden die UND-Verknüpfungen durch "wired-AND"-Technik realisiert

*Bsp1: Eingangsverstärker mit einem negierten und nicht‐negierten Ausgang Bsp2 (aus einer alten Basisprüfung):*

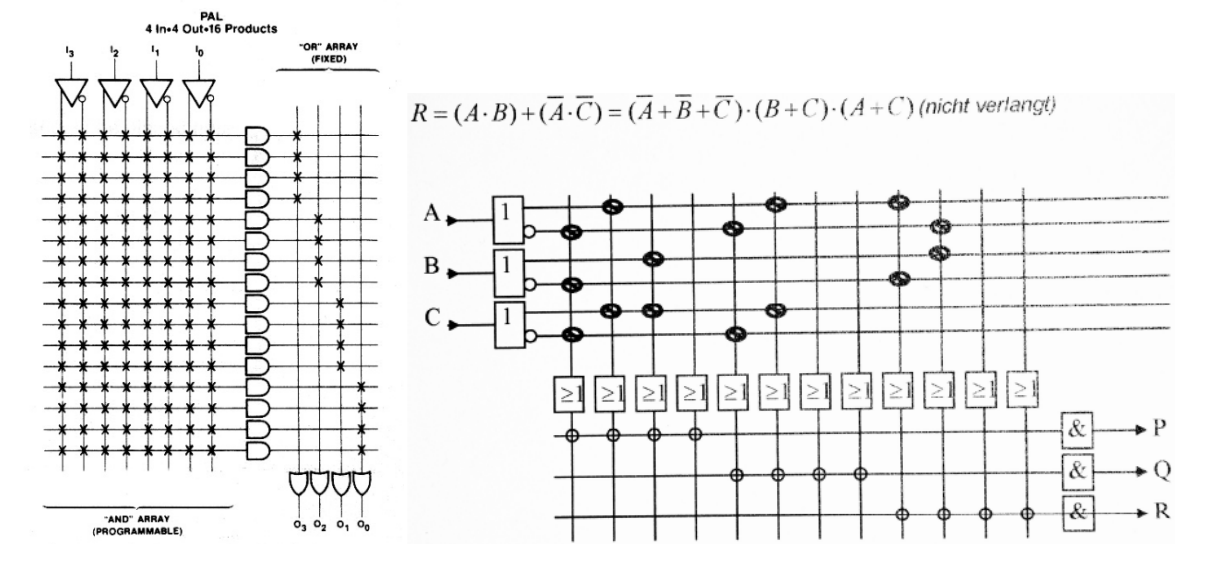

• **FPGA** (Feldprogrammierbare Gate‐Arrays): bestehen aus 8\*8 bis 22\*22 Logikblöcke und die Verbindungen zwischen den Logikblöcken sowie die Konfiguration der Logikblöcke selber sind programmierbar

### 7. Rechenschaltungen

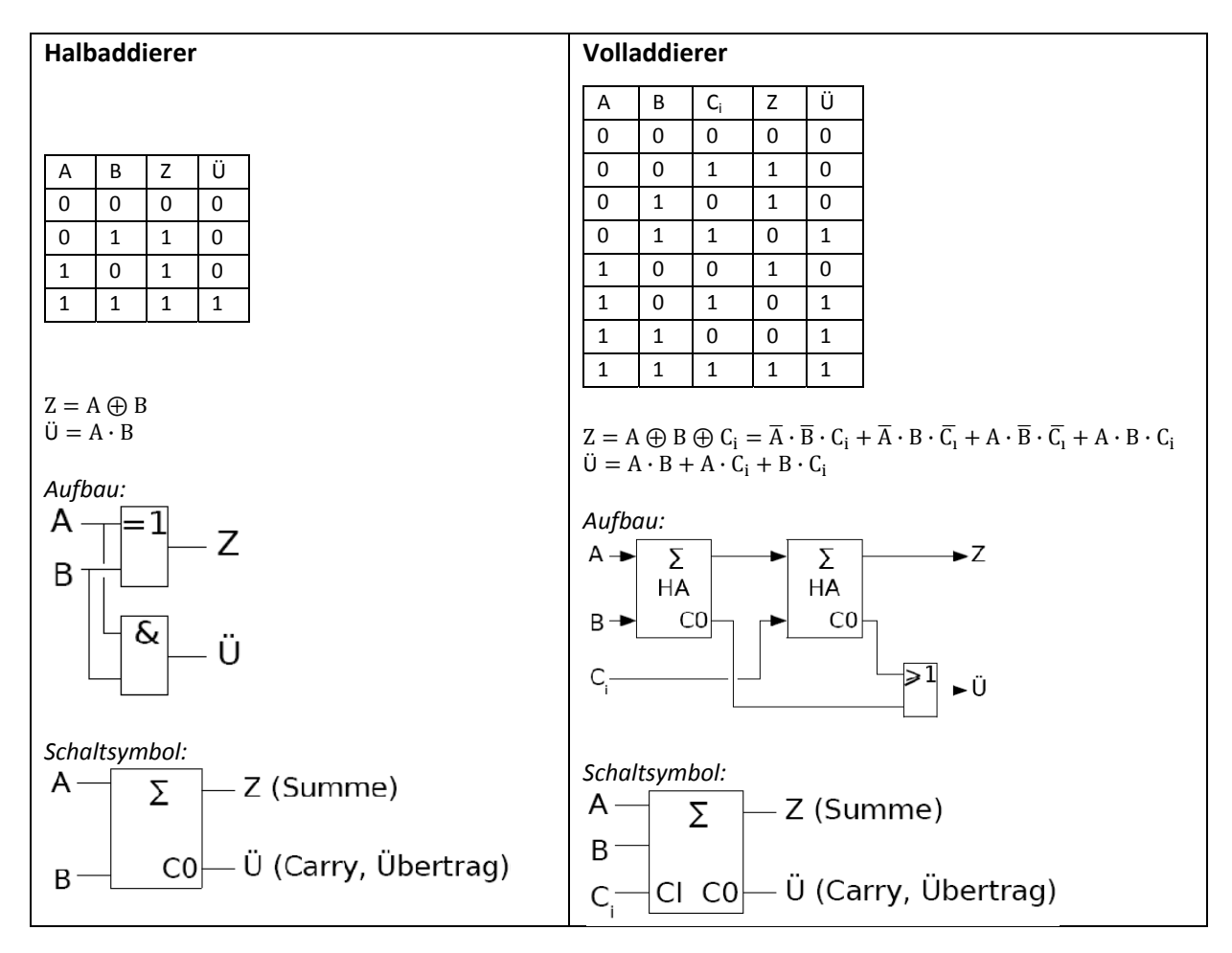

#### *Mehrbit‐Addierer:*

- Serieller Addierer: wie von Hand mit Schieberegister, langsam, wenig Gatter (1 VA, 1 FF)
- Paralleler Addierer:
	- o Aus der Wahrheitstabelle in Normalform: mind. 3 Gatterlaufzeiten, schnell, wird rasch aufwendig zum Herstellen
	- o Ripple‐Carry Addierer: für jede Stelle, ausser dem niedrigwertigsten, wird ein Volladdierer gebraucht (für 4 Bit: 3 VA & 1 HA); Addierzeit wächst linear mit Stellenanzahl
	- o Carry‐Look‐Ahead Addierer (fast carry): Überträge werden parallel zur Summenbildung berechnet, mind. 2 Gatterlaufzeiten; Zwitter zwischen den beiden obengenannten

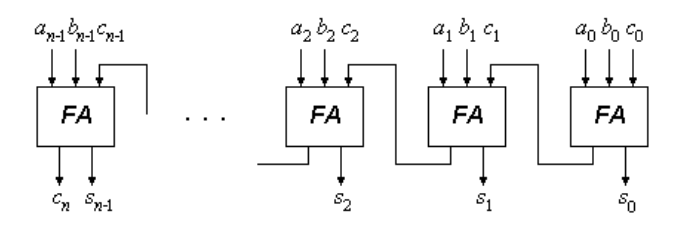

*Bsp: Ripple‐Carry Addierer: hier nur Volladdierer*

#### Multiplizierer: **Booth‐Multiplizierer nicht vergessen!!!**

- i. Bitweise Multiplikation der Partialprodukte
- ii. Aufsummieren der verschobenen Partialprodukte
- → Schift & Add

#### 8. Sequentielle Schaltungen: Latches, Flip‐Flops

• Anders als bei kombinatorischen Schaltungen hängen die Ausgangswerte nun auch von vorangegangenen Werten ab: Rückkoppelung (feedback loops)

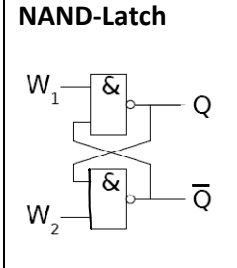

*Wahrheitstabelle*

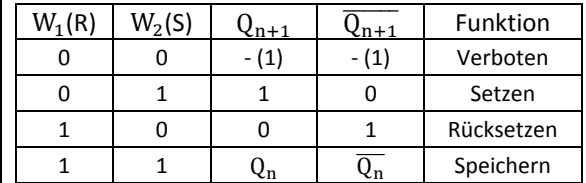

 $W_1 = W_2 = 0$  nicht zulässig

*Charakteristische Gleichung:*  $Q_{n+1} = W_2 \cdot Q_n + \overline{W_1}$ 

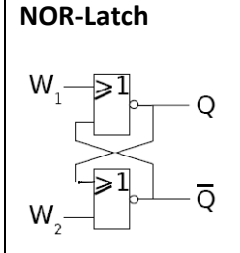

*Wahrheitstabelle*

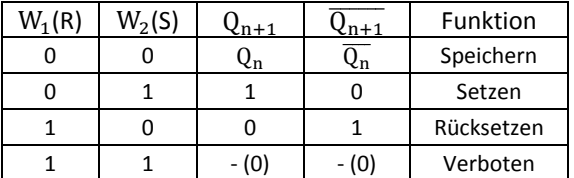

 $W_1 = W_2 = 1$  nicht zulässig

*Charakteristische Gleichung:*  $Q_{n+1} = \overline{W_1} \cdot Q_n + W_2$ 

#### (Takt‐)Zustandsgesteuerte Latches:

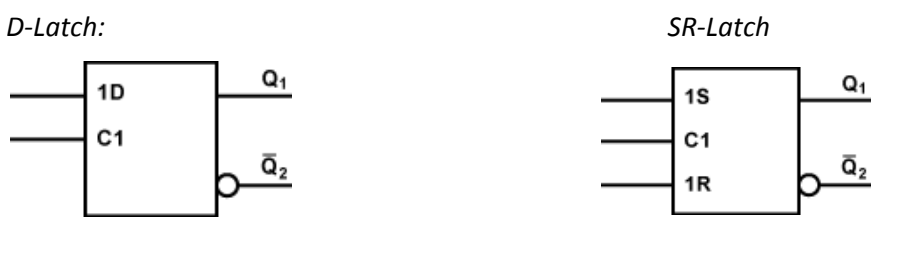

- Latches sind während der ganzen aktiven Taktphase transparent → empfindlich gegenüber Störungen
- Ein rückgekoppeltes D‐Latch ist ein swinging latch, während ein rückgekoppeltes D‐FF ein Takthalbierer ist

#### Dynamik von FF, Latch:

- t<sub>P</sub>: Propagation Delay: Zeit vom Eingang bis Erscheinen am Ausgang
- t<sub>s</sub>: Setup-Zeit: Wie lange muss das Datensignal vor der aktiven Taktflanke anliegen?

th: Holt-Zeit: Wie lange muss das Datensignal nach der aktiven Taktflanke anliegen? *Bsp (Übg 5):*

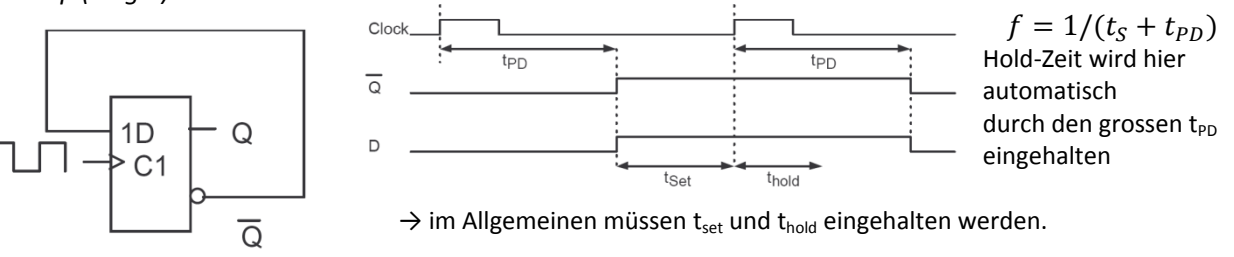

• **Flip‐Flops**: flankengesteuerte Kippschaltungen, der Eingangszustand wird nur zum Zeitpunkt des Taktwechsels (Flanke) wirksam. Dazwischen bleibt der Zustand gespeichert

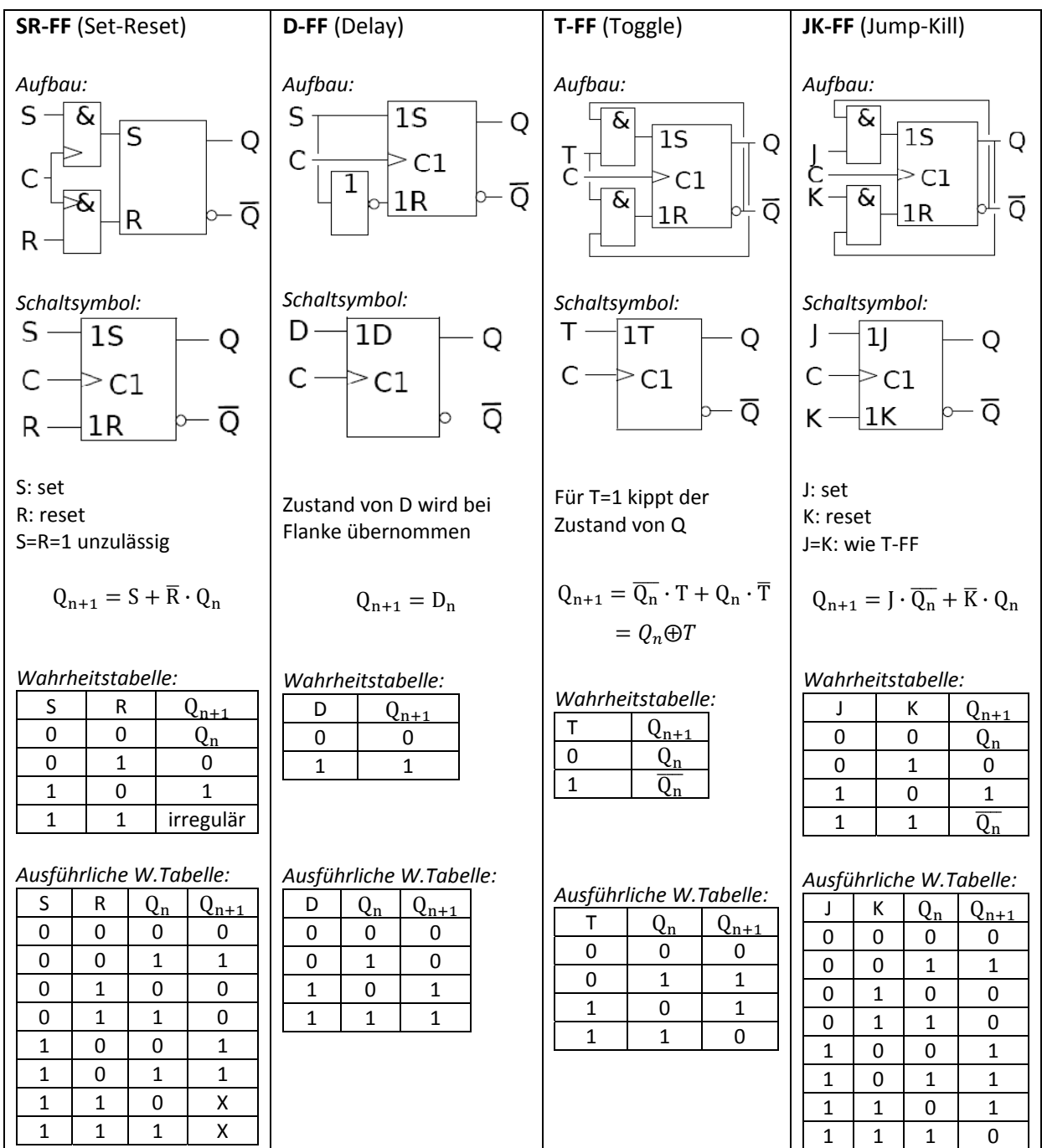

#### **Master‐Slave:**

- Information am Eingang soll nicht direkt nach einer Taktflanke gespeichert werden, sondern erst mit der Rückflanke am Ausgang erscheinen → gleiches Muster, Slave um 1 Takt hinten drin
- Dies ist notwendig, wenn in einer Serienschaltung mit synchronem Takt die Information nicht durchrutschen soll

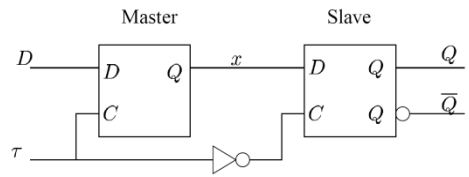

D‐Master‐Slave‐FF JK‐Master‐Slave‐FF

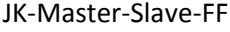

## 9. Zahlen, Codes:

• Festkommazahl (ohne Exponent)  $\leftrightarrow$  Fliesskommazahl (mit Exponent)

#### *Dualzahlen:*

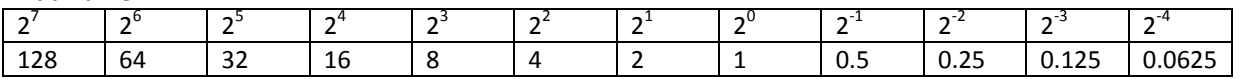

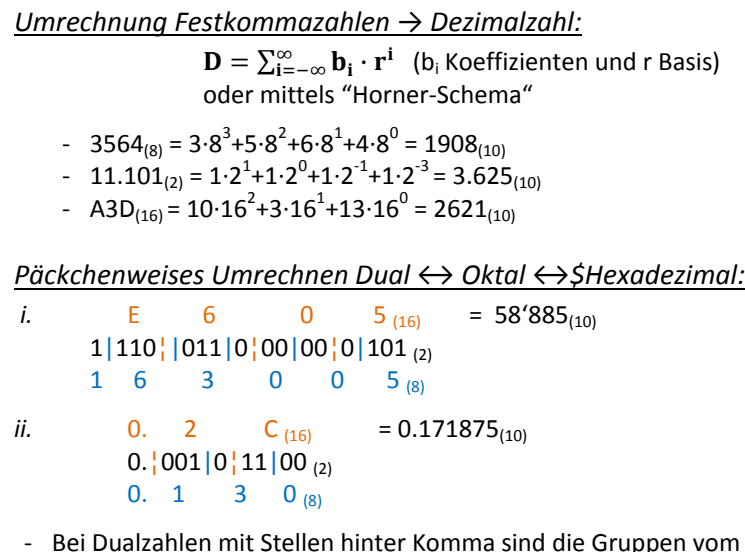

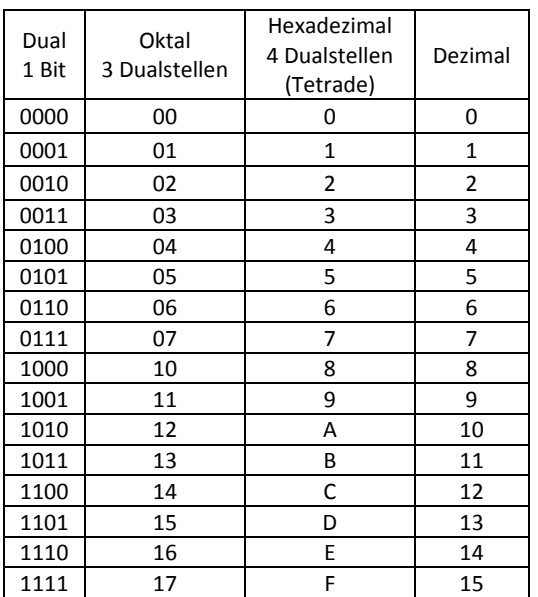

‐ Bei Dualzahlen mit Stellen hinter Komma sind die Gruppen vom Komma aus nach links und rechts zu bilden

‐ Nicht jede rationale Dezimalzahl lässt sich exakt in einem anderen Zahlensystem darstellbar → abbrechen

*Dezimalsystem → Dual / Oktal / Hexadezimal:*

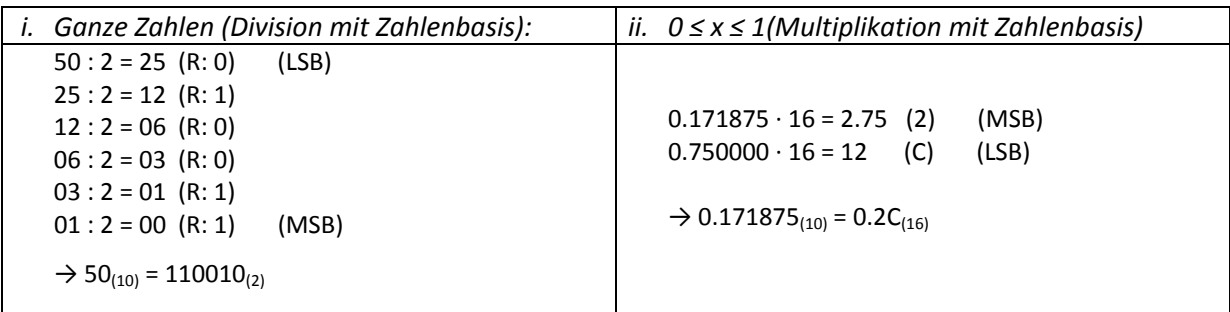

#### Fliesskommazahlen:

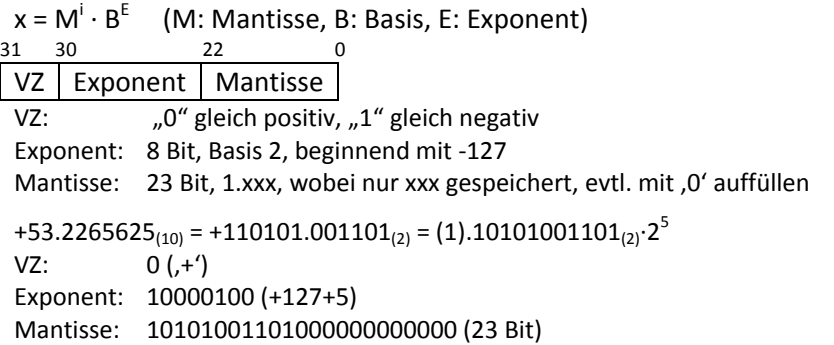

2er Komplement:

Dualzahl allgemein:

 1 Bit (n‐1) Bit VZ Betrag

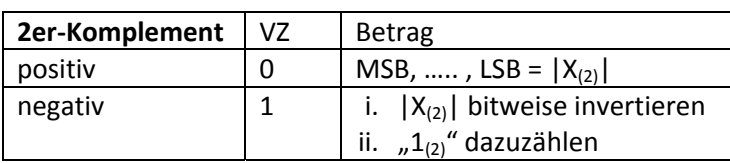

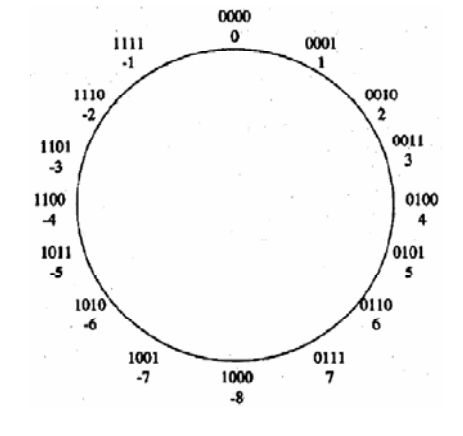

Wertebereich:  $-2^{(n-1)} \le D \le 2^{(n-1)} - 1$  (n: Anzahl Bits)

2er Komplement → Dezimalzahl:

 $D_{10} = -b_n \cdot 2^n + \sum_{i=0}^{n-1} b_i \cdot 2^i$ 

$$
Bsp: 1011_{(2)} = -2^3 + 2^1 + 2^0 = -5
$$

*Hinweise:*

- i. Der Zahlenwert ist durch die vorgegebene Stellenzahl bestimmt → führende Nullen nicht weglassen
- ii. Das 2er Komplement eines 2er Komplements ergibt wieder die ursprüngliche Zahl

#### Dezimalzahl → 2er Komplement:

- 1. Darstellen der vorzeichenlosen Zahl als Dualzahl
- 2. Bitweises Invertieren
- 3. Zur Inversion eine " $1_{(2)}$ " an der Stelle des LSB dazuaddieren

Bsp: -5.4375<sub>(10)</sub>  $\rightarrow$  ???? . ????<sub>(2)</sub> (4 Stellen vor und nach Komma)

- 1.  $5_{(10)} = 0101_{(2)}$ ;  $0.4375_{(10)} = 0.0111_{(2)} \rightarrow 5.4375_{(10)} = 0101.0111_{(2)}$
- 2. Invertiert: 1010.1000<sub>(2)</sub>
- 3.  $1_{(2)}$  addierren: 1010.1001(2)
- Subtraktion mit 2er Komplement (A‐B) = Addition von A mit 2er Komplement von B (Übertrag geg. ignorieren)

#### Fehlerkorrektur:

- Odd parity: Kode wird zur Ungeradzahligkeit ergänzt
- Even parity: Kode wird zur Geradzahligkeit ergänzt

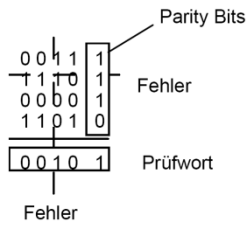

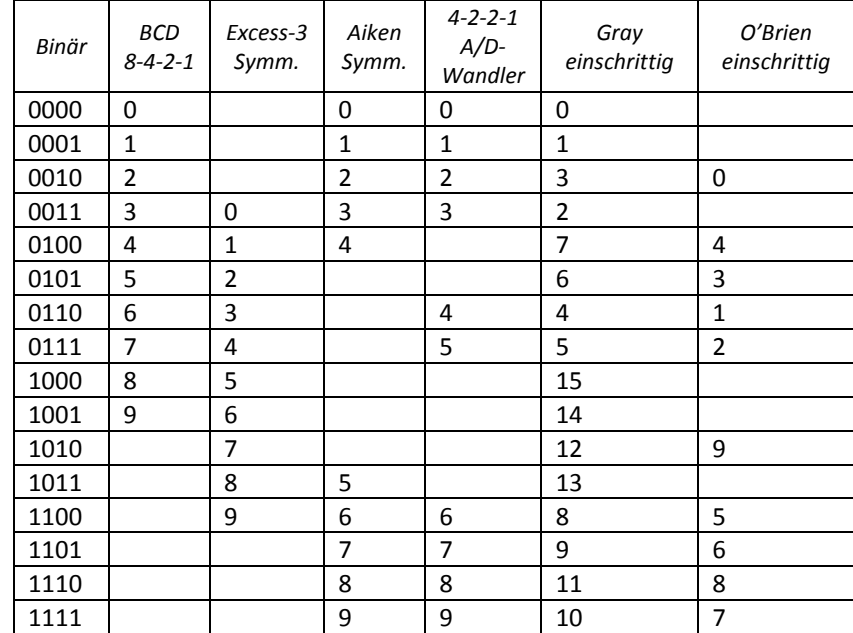

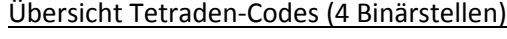

### 10. Zähler und Frequenzteiler

| Asynchronzähler                                                                                                    | Synchronzähler                                                                                                    |
|----------------------------------------------------------------------------------------------------|----------------------------------------------------------------------------------------------------|
| i. Grundbaustein ist T-FF<br>ii. Reihenschaltung mit T-FF<br>iii. Frequenzteiler: $f_t = \frac{f_E}{2n}$ , für n T-FF<br>iv. Wegen t <sub>p</sub> ist das Abfangen der Signalen von<br>entscheidender Bedeutung<br>v. Maximale Taktfrequenz ist limitiert durch<br>$f_{max} = \frac{1}{\sum_{i=1}^{n} t_{ni}}$ d.h. langsam für grosse Bit-<br>Dualzähler<br>(höchstens 2.8 MHz für 12-Bit-Dualzähler mit<br>$t_{p} = 30$ ns) | Eigenschaften:<br>Der Takt liegt an allen FF gleichzeitig an<br>Ein Verknüpfungsnetz zum selektiven<br>Schalten der einzelnen FF notwendig<br>JK/D/SR-FF ersetzen T-FF, da vielseitiger<br>Synthese:<br>i. Ablauftabelle erstellen, $t_{n+1}$ & $t_n$ bestimmen<br>ii. Jede Binärstelle mittels KV-Diagramm<br>vereinfachen (aufpassen bei JK-FF)<br>iii. Koeff. Vergleich mit char. Gleichung der FF<br>iv. Folgezustände aus 'don't care' überprüfen |
|                                                                                                    |                                                                                                    |

*Jeder Dualzähler teilt die Frequenz in Stufen von Zweierpotenzen: hier 3‐Bit*

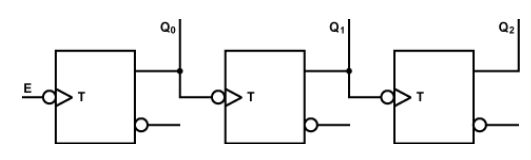

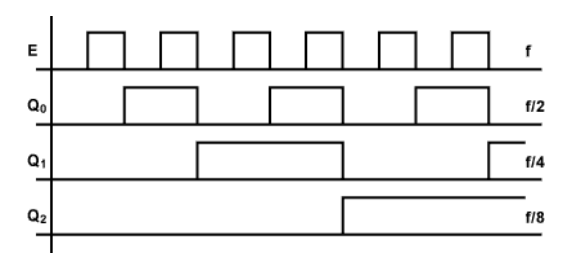

 $1$  at  $0$  $\kappa$  as  $\overline{Q}$   $\overline{Q}$ 

*Bsp: zyklischer 3 Bit Pseudo‐Gray‐Code‐Generator mit JK‐FF:*

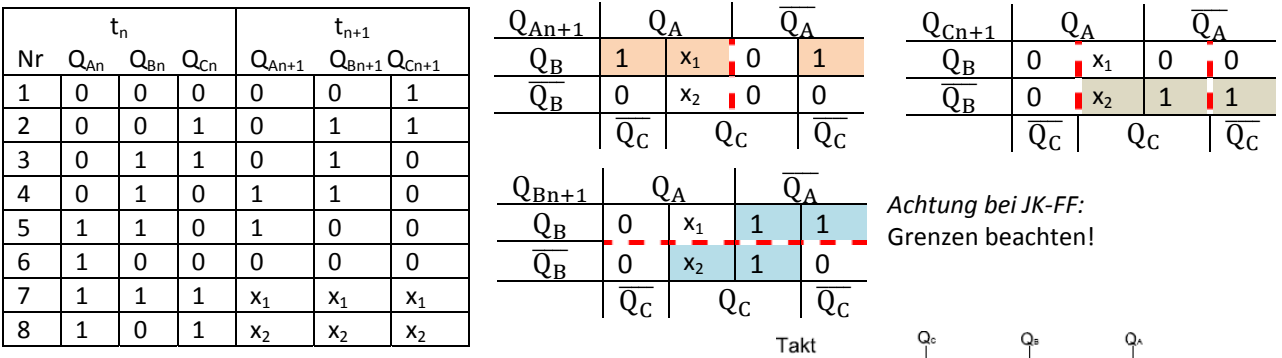

*Char.Gleichung für JK‐FF (farbig)*:

 $Q_{i(n+1)} = (J_i \cdot \overline{Q_i} + \overline{K}_i \cdot Q_i)_n \longrightarrow J_i \& K_i$  bestimmen  $Q_{An+1} = Q_B \cdot \overline{Q_C} \cdot \overline{Q_A} + Q_B \cdot Q_A \rightarrow J_A = Q_B \cdot \overline{Q_C}$ ,  $K_A = \overline{Q_B}$  $Q_{Bn+1} = Q_C \cdot \overline{Q_B} + \overline{Q_A} \cdot Q_B \longrightarrow J_B = Q_C$ ,  $K_B = Q_A$  $Q_{\text{Cn+1}} = \overline{Q_{\text{A}}} \cdot \overline{Q_{\text{B}}} \cdot \overline{Q_{\text{C}}} + \overline{Q_{\text{B}}} \cdot Q_{\text{C}} \rightarrow J_{\text{C}} = \overline{Q_{\text{A}}} \cdot \overline{Q_{\text{B}}}$ ,  $K_{\text{C}} = Q_{\text{B}}$ 

#### *Kontrolle*

- Zustand nach 111:  $J_A = 0$ ,  $K_A = 0$  (speichern),  $J_B = 1$ ,  $K_B = 1(T)$ ,  $J_C = 0$ ,  $K_C = 1(K)$  ist folglich 100  $\&$ - Zustand nach 101:  $J_A = 0$ ,  $K_A = 1$  (K),  $J_B = 1$ ,  $K_B = 1(T)$ ,  $J_C = 0$ ,  $K_C = 0$  (speichern) ist folglich 011  $\&$
- 

#### *Char.Gleichung für D‐FF*:

 $Q_{i(n+1)} = D_n \rightarrow$  keine Beschränkungen mehr  $Q_{An+1} = Q_B \cdot \overline{Q_C}$  $Q_{\text{Bn+1}} = Q_{\text{C}} + \overline{Q_{\text{A}}} \cdot Q_{\text{B}}$  $Q_{\text{Cn+1}} = \overline{Q_{\text{A}}} \cdot \overline{Q_{\text{B}}}$ 

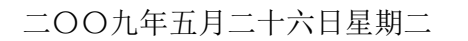

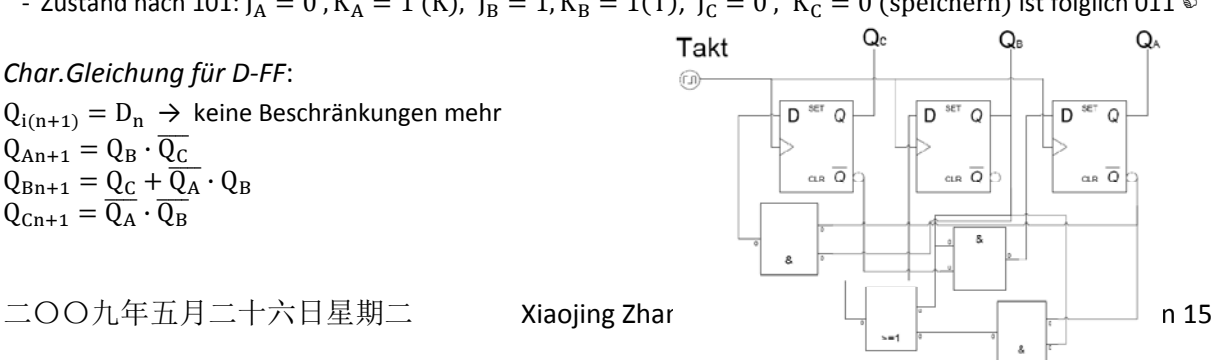

 $\overline{a}$ 

#### 11. Automaten

- Reagiert auf Eingang
- Generiert Ausgang
- Vom Eingangssignal und momentanem Zustand eindeutig abhängig.
- $\frac{1}{2}$  X = (x<sub>1</sub>, x<sub>2</sub>, ..., x<sub>e</sub>): Eingabealphabet mit e Eingangszuständen x<sub>i</sub>
- $\frac{1}{2}$  Y = (y<sub>1</sub>, y<sub>2</sub>, ..., y<sub>b</sub>): Ausgabealphabet mit b Ausgangszuständen y<sub>i</sub>
- $\downarrow$  Z = ( $z_1$ ,  $z_2$ , ...,  $z_m$ ): Zustandsmenge mit m Zuständen  $z_i$  (in FF gespeichert)
- g: (x $_{\sf i}$ , z $_{\sf j})$   $\rightarrow$  z $_{\sf k}$ : Zustandsübergangsfunktion, Übergangsfunktion
- f: (x<sub>i</sub>, z<sub>j</sub>) → y<sub>r</sub>: Ausgangsfunktion

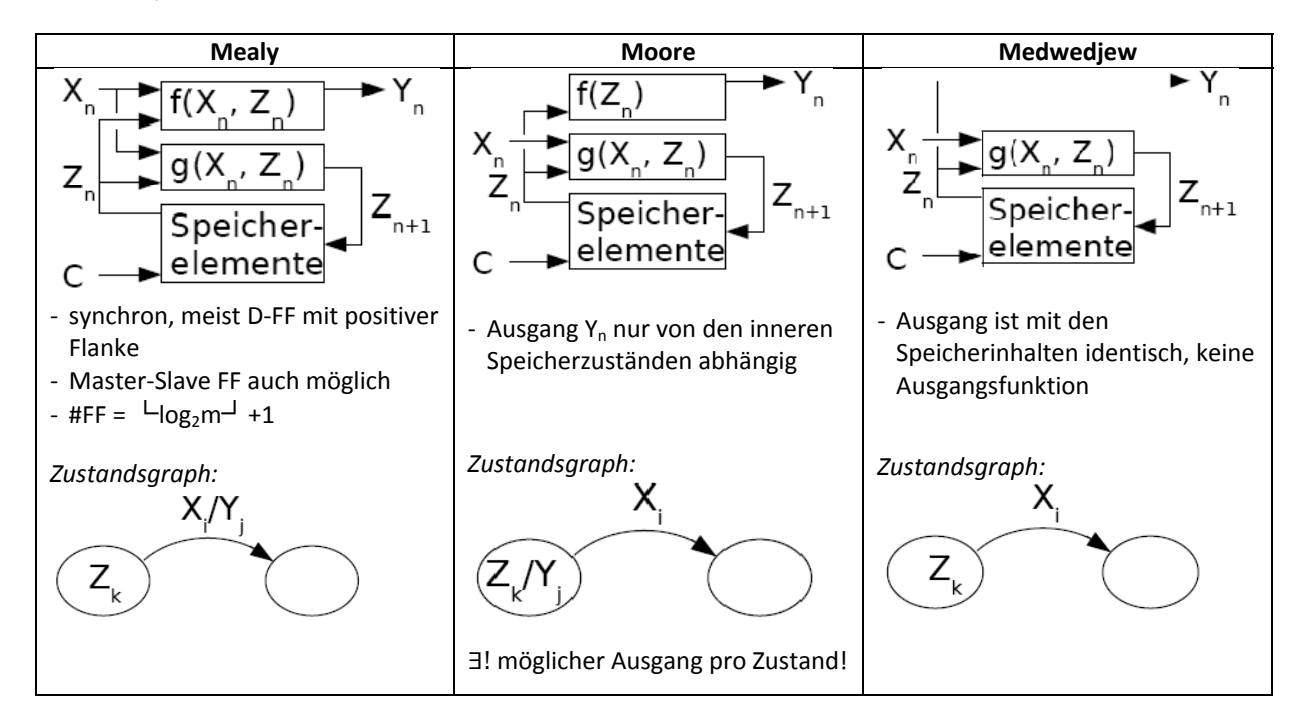

Beschreibungsmöglichkeiten von Automaten:

- Folgezustandstabelle: zu jeder Kombination der internen Zustände und des Eingangsvektors werden die Folgezustände und Ausgangswerte aufgelistet (nur für endliche Automaten FSM möglich)
- Zustandsgraph: äquivalent zur Folgezustandstabelle, bestehen aus Knoten und Kanten

#### Analyse von Schaltwerken:

- i. Automatentyp bestimmen
- ii. Schaltfunktionen f(x<sub>i</sub>, z<sub>j</sub>) und g(x<sub>i</sub>, z<sub>j</sub>) bestimmen
- iii. Folgezustandstabelle aufstellen
- iv. Zustandsgraph (‐diagramm) bestimmen

#### Synthese von Schaltwerken:

- i. Automatentyp bestimmen
- ii. Zustandsmenge, Anzahl Zustandsvariablen und Speicherglieder (Mealy ≤ Moore) bestimmen
- iii. Definition der Ein‐ und Ausgangsvariablen, Zustandscodierung wählen
- iv. Darstellung im Zustandsdiagramm
- v. Aufstellen der Zustandsfolgetabelle
- vi. Bestimmen und Minimieren der Übergangs- und Ausgangsfunktion (KV-Diagramm)
- vii. Prüfung auf unbenutzte Zustände (Hängebleiben)
- viii. Schaltplan konstruieren

*Bsp Analyse:*

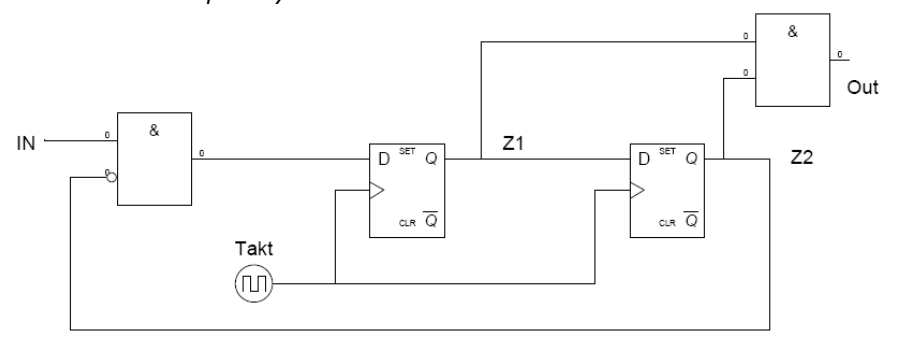

#### *iii. Folgezustandstabelle: iv. Zustandsdiagramm:*

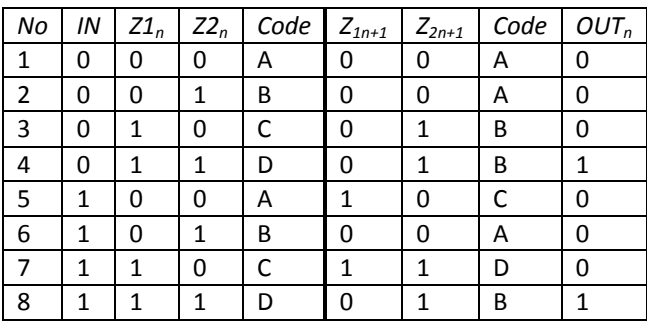

*i. Moore‐Automat* ii. *X = (IN), Y = (OUT), Z = (z1,z2),*  $f(z_1,z_2) = z_1 \cdot z_2 = \text{OUT}, g(\text{IN}, z_1, z_2):$  $Z_{1n+1} = \overline{Z_{2n}} \cdot IN, Z_{2n+1} = Z_{1n}$ 

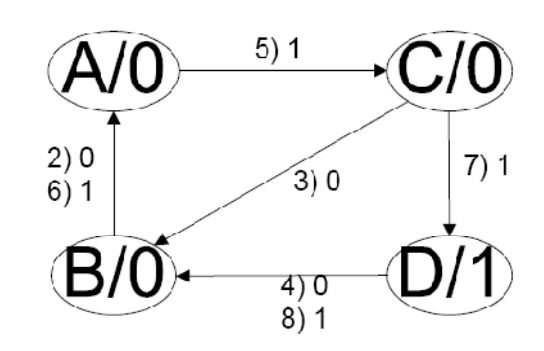